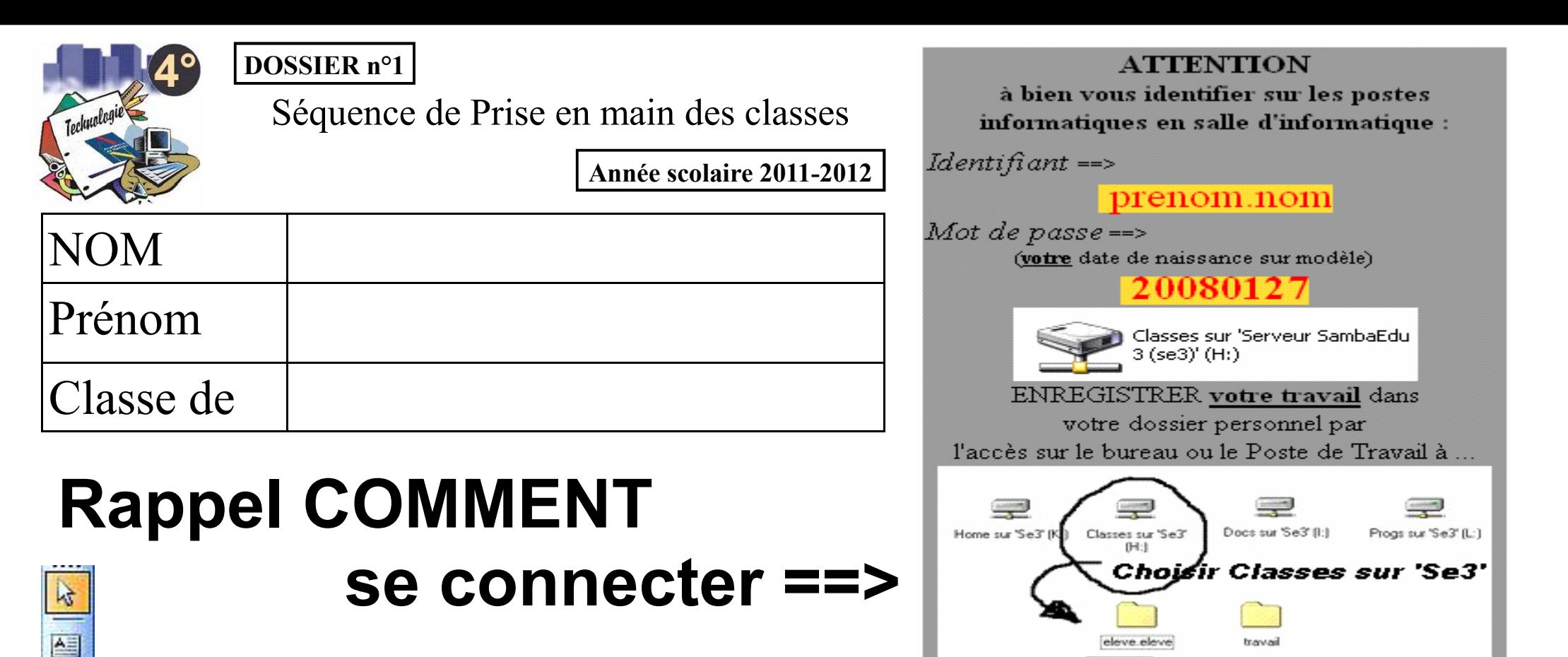

*Activité N°1* :

賱

4

 $\frac{1}{\sqrt{2}}$ 

↘

距

量

## **le logiciel PUBLISHER** / Reprise des figures simples

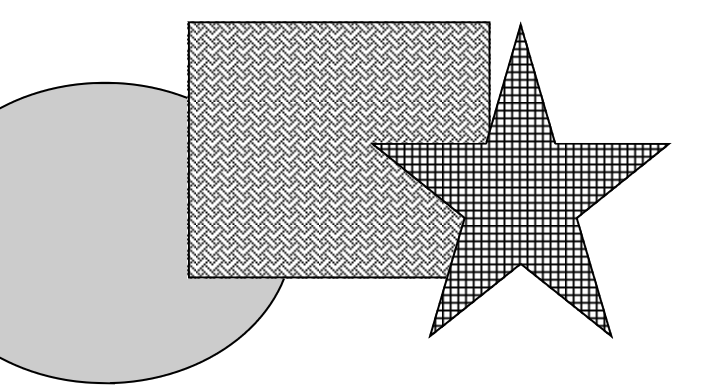

Cadre TEXTE Cadre TEXTE Cadre TEXTE Cadre TEXTE Cadre TEXTE Cadre TEXTE Cadre TEXTE Cadre TEXTE Cadre TEXTE Cadre TEXTE Cadre **TEXTE** 

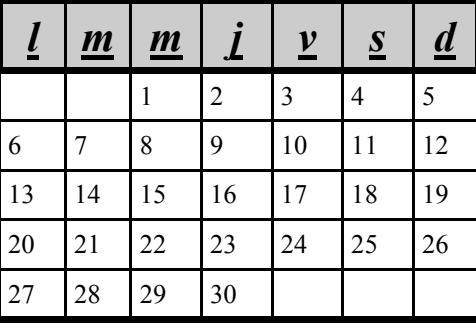

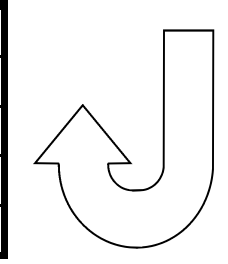